## Instruction Manual for KUHS Appreciation Award (for UG students) (-Student Side-)

Step 1- Login to KUHS Students Portal using Student Id, Password, DOB and Captcha

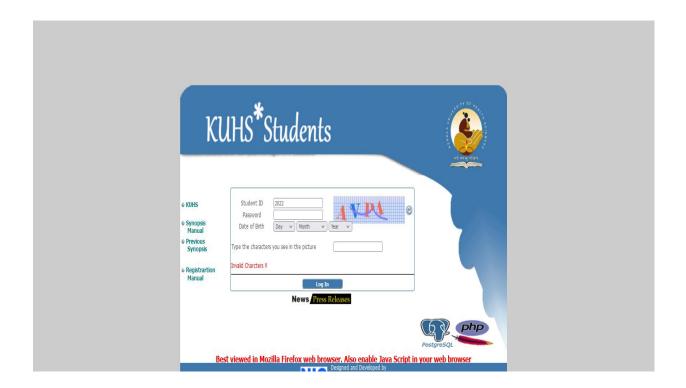

Step 2- Click on the KUHS UG Research Awards link on KUHS Research Awards Menu to submit Application

| e Change Password Student Proforma Verification S | tatus Dissertation Migrat | tion Certificate Duplicate ID Card | KUHS Research Awards                    | gout                                                                           |
|---------------------------------------------------|---------------------------|------------------------------------|-----------------------------------------|--------------------------------------------------------------------------------|
| Application For KUHS Research Apprecia            | tion Award                |                                    | KUHS UG Research Award                  |                                                                                |
| арламон го конз кезешанарлеан                     | non Awara                 | 2020 2023 5                        | KUHS PG Research Award                  |                                                                                |
|                                                   |                           | 2020 2023 3                        |                                         |                                                                                |
|                                                   | r.                        |                                    |                                         |                                                                                |
|                                                   |                           |                                    |                                         |                                                                                |
| Title of the Proposal                             |                           |                                    |                                         |                                                                                |
|                                                   |                           | /h. (up                            | to 25 words)                            |                                                                                |
| Type Of Study                                     |                           |                                    |                                         |                                                                                |
| Subject Area                                      |                           |                                    |                                         |                                                                                |
| Name of Department                                | Select Department         | v (when                            | study will be conducted)                |                                                                                |
| Name of Guide                                     | Select Faculty            | v                                  |                                         |                                                                                |
| Research Proposal                                 | Browse No file selected.  | (Size up to 1 MB, Objectives(up to | 100 word), Methodology(upto 800 words), | Implication(upto 100 words), References(upto 300 words, Vancouver style only)) |
| Application Attestation Form                      | Browse No file selected.  | (Size up to 1 MB)                  |                                         |                                                                                |
| Ethic Committy Approval(IEC/IAEC)                 | Browse No file selected.  | (Size up to 512 KB)                |                                         |                                                                                |
| Informed Consent Form(if<br>Applicable)           | Browse No file selected.  | (Size up to 512 KB)                |                                         |                                                                                |
| Study Proforma(if Applicable)                     | Browse No file selected.  | (Size up to 512 KB)                |                                         |                                                                                |
| Study Questionnaire/rating Scale(if Applicable)   | Browse No file selected.  | (Size up to 512 KB)                |                                         |                                                                                |
|                                                   |                           |                                    |                                         |                                                                                |
| Other details                                     |                           |                                    |                                         |                                                                                |
|                                                   |                           | 4 .                                |                                         |                                                                                |
|                                                   | L                         | // (if a                           | ny)                                     |                                                                                |

Step 3 - Forward the Application to Guide

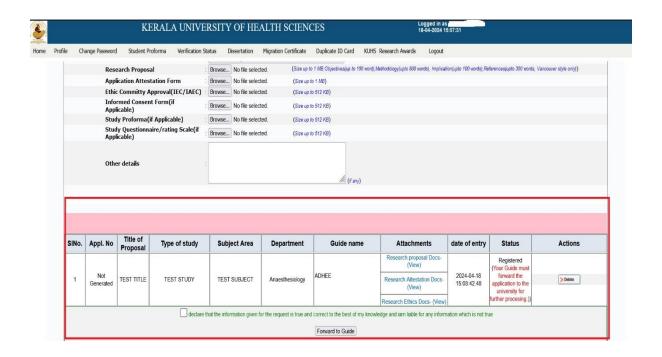